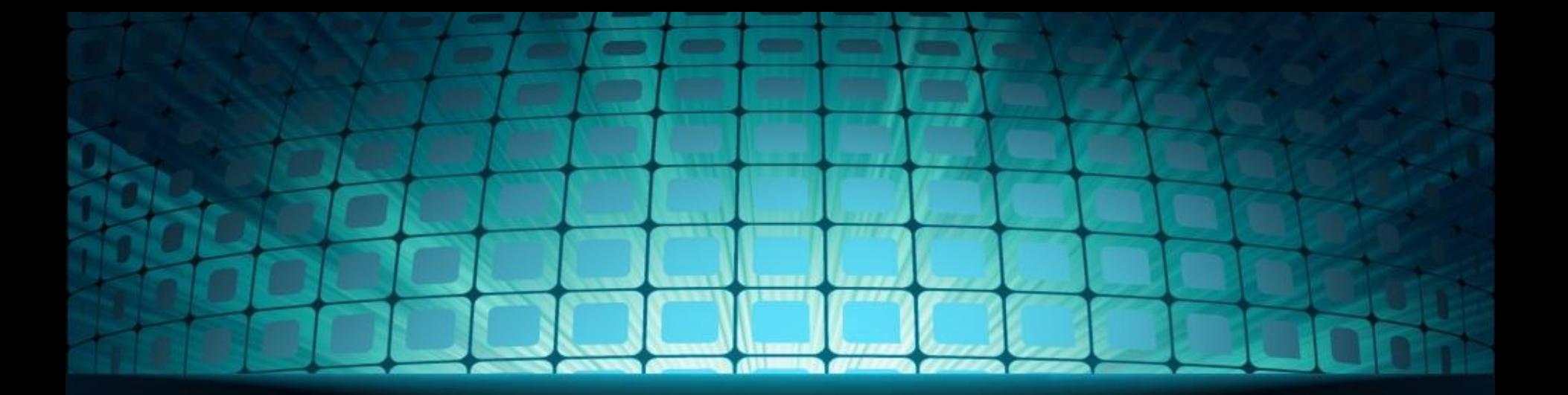

# Комп'ютерна графіка

Підготувала : учениця групи № Удод Діана

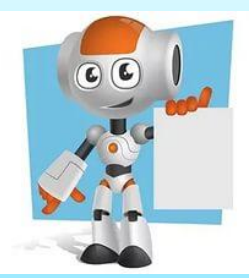

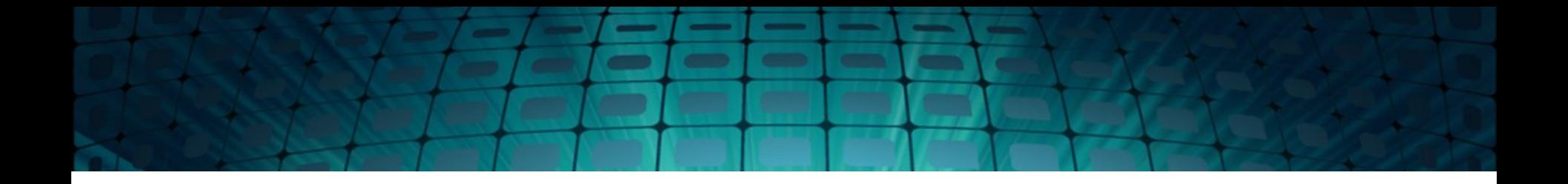

#### Комп'ютерна графіка з'явилась достатньо

давно — вже у 1960-х роках існували повноцінні програми роботи з графікою. комп'ютерною графікою є безліч класів програмного забезпечення, розрізняють чотири виду комп'ютерної графіки. Це растрова графіка, векторна графіка, тривимірна і фрактальнаграфіка. Вони відрізняються принципами формування відображенні на екрані монітора або за

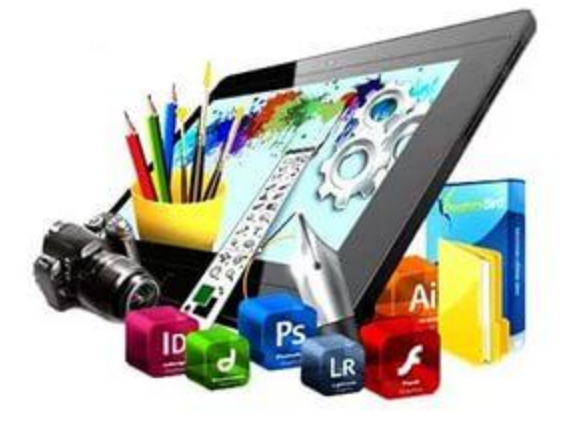

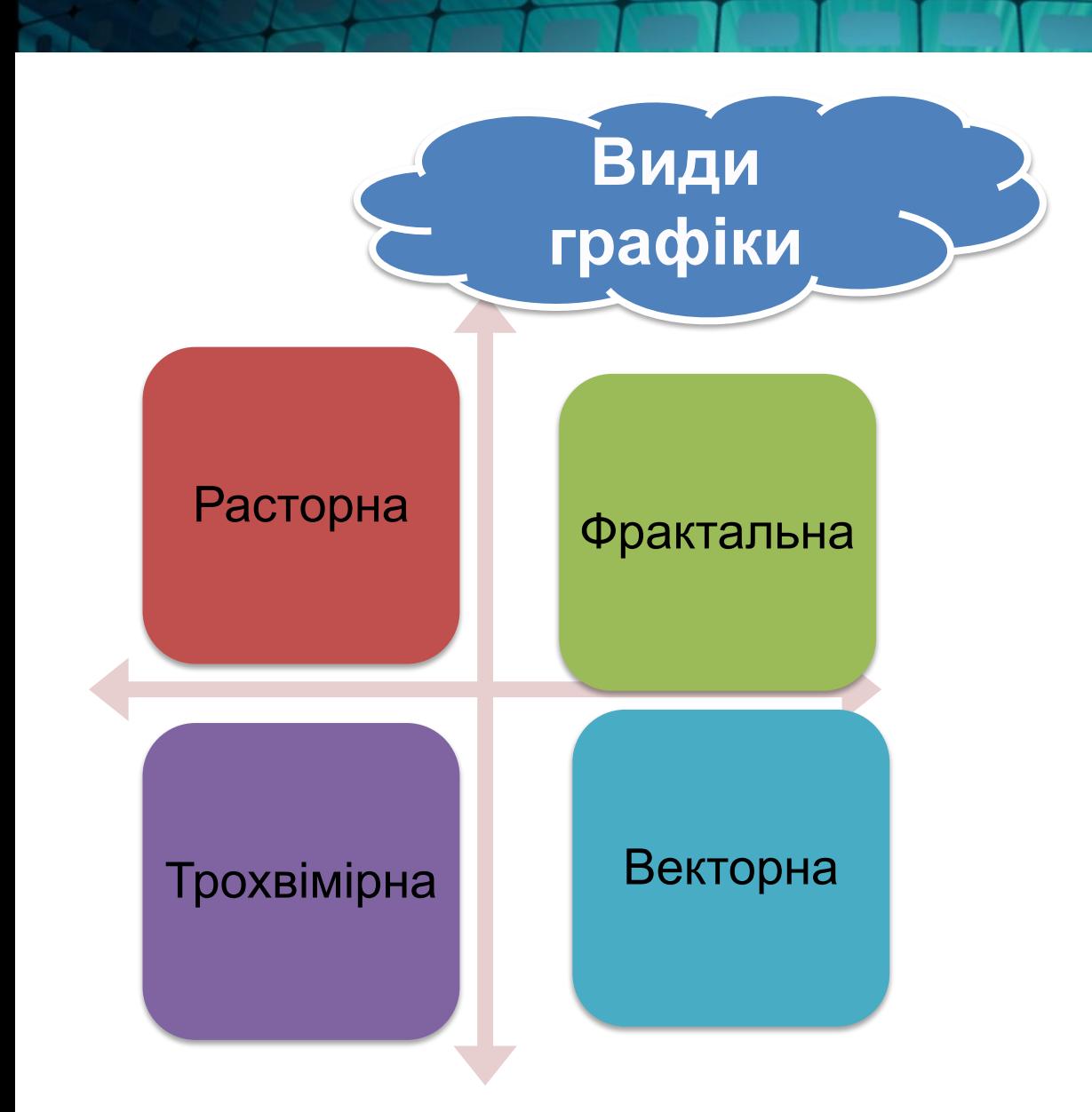

### Расторна графіка

 Растрову графіку застосовують розробки Електрон (мультимедійних) и поліграфічних видань. Ілюстрації, віконані засоби растрової графіки, Рідко створюють вручну з с помощью комп'ютерних програм. Частіше цієї мети Використовують отскановані ілюстрації, підготовлені художником на папері, чи фотографии. Останнім часом для запровадження растрових збережений в комп'ютер

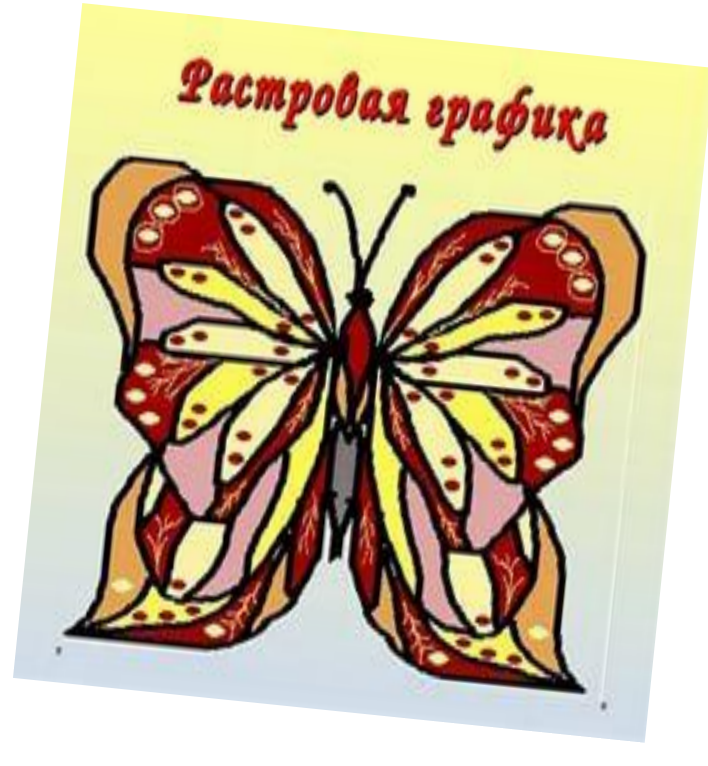

#### **Фрактальная графіка**

 Фрактал - це малюнок, що складається з подібних між собою елементів. Побудова фрактального малюнка здійснюється у якомусь алгоритму чи шляхом автоматичної генерації зображень з допомогою обчислень у конкретних формулах. Зміни значень в алгоритми чи коефіцієнтів в формулах призводить до модифікації цих зображень. Головною перевагою фрактальной графіки є те, що у файлі фрактального зображення зберігаються

лише алгоритми і формули і формули і формули і формули і формули і формули і формули і формули і формули і форм

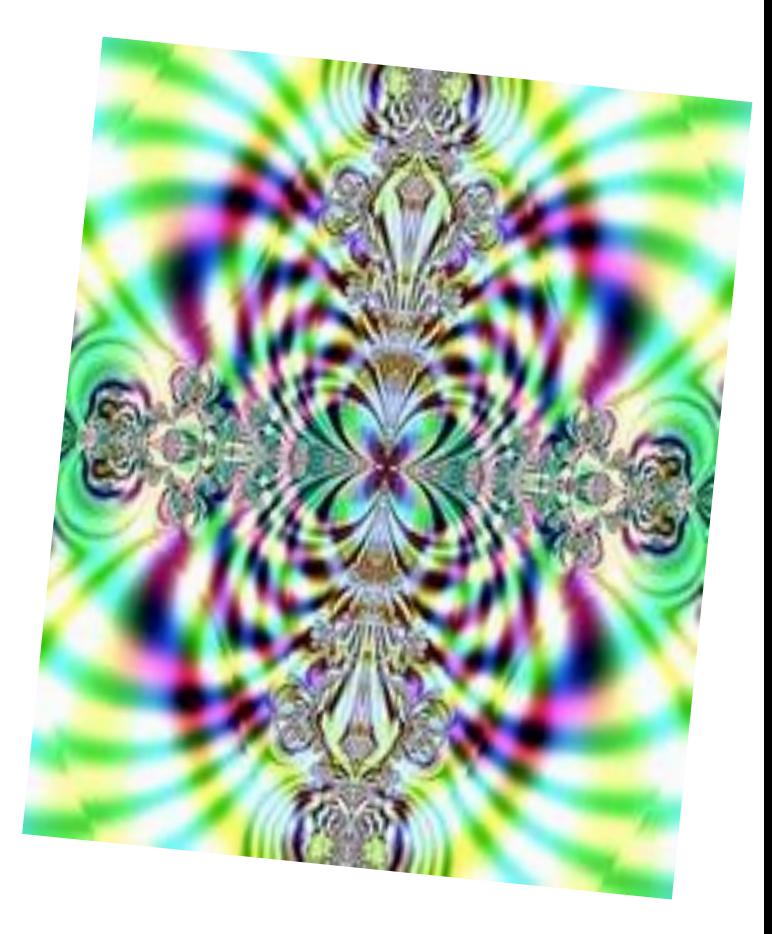

### **Трехмерная графіка**

Трехмерная графіка (>3D-<br>графика) вивчає прийоми й<br>ефективні методи створення<br>чималеньких за обсягом<br>моделей об'єктів, які<br>максимально відповідають<br>реальним. Такі об'ємні<br>зображення можна крутити і<br>розглядати зусебіч. До<br>

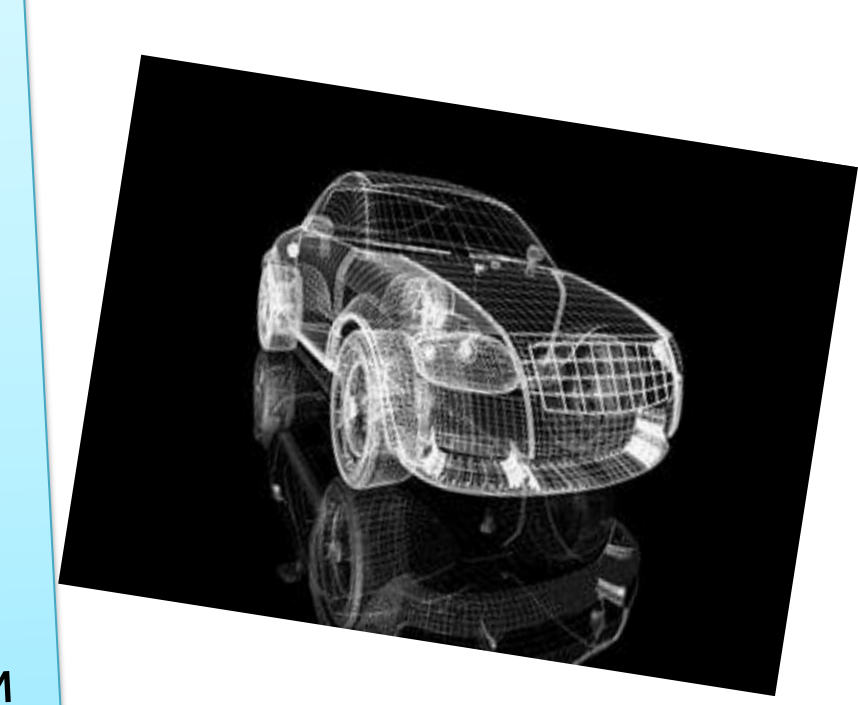

# **Векторна графіка**

**Векторна графіка – це вид комп'ютерної графіки, в якому зображення подається у вигляді сукупності окремих об'єктів, описаних математично.**

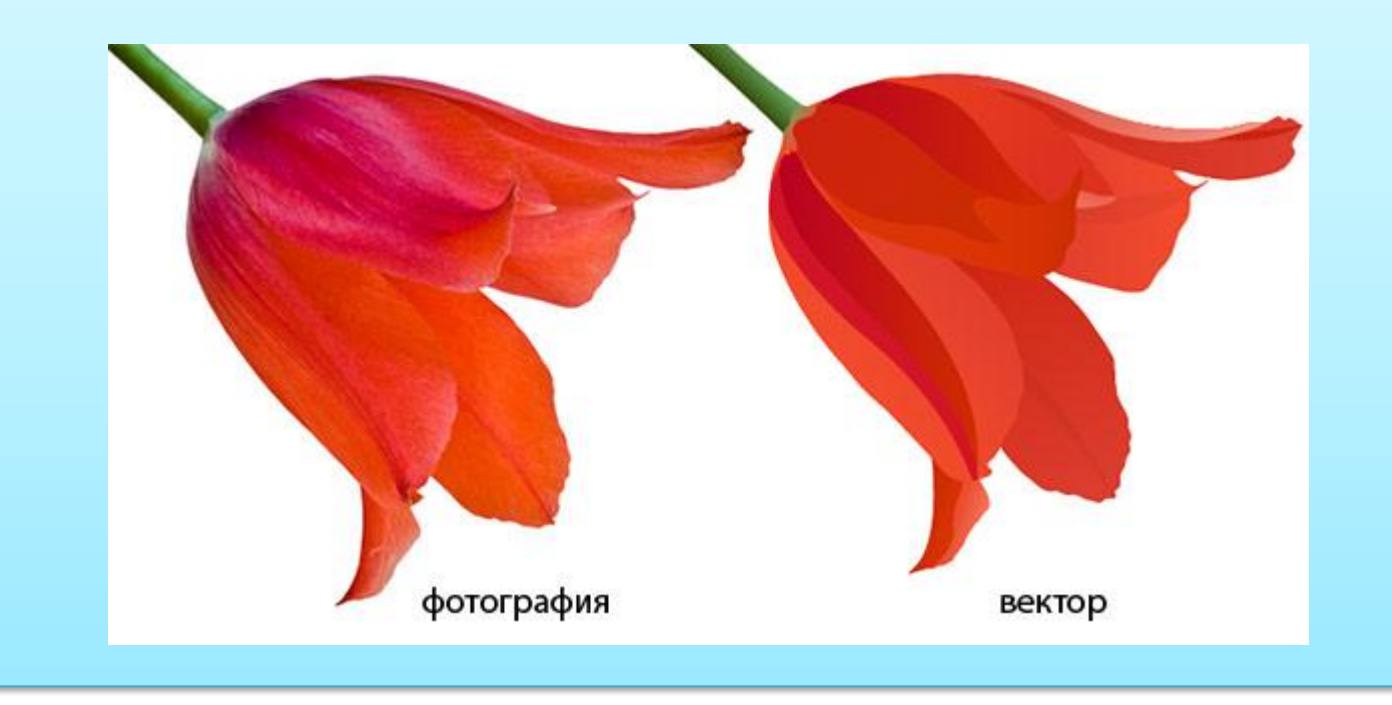

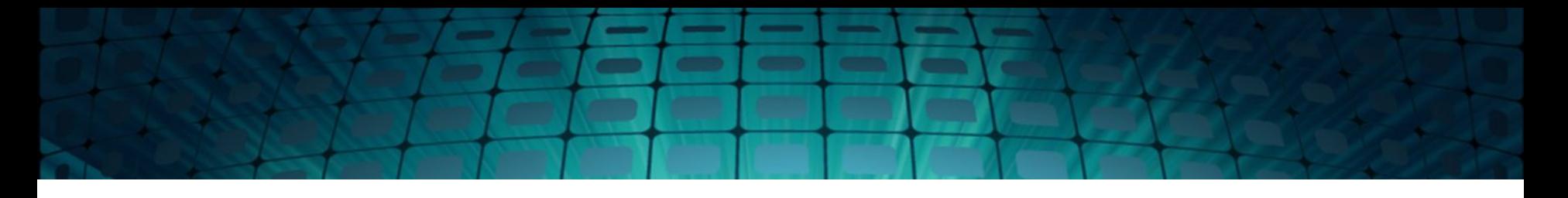

- Основними перевагами векторної графіки є:
- 1) зміна масштабу без втрати якості і практично без збільшення розмірів вихідного файлу,
- 2) велика точність (до сотої частки мікрона),
- 3) невеликий розмір файлу в порівнянні з растровими зображеннями,
- 4) висока якість друку,
- 5) відсутність проблем із експортом векторного зображення в растрове,
- 6) можливість редагування кожного елемента зображення окремо.
- Основними недоліками векторної графіки є такі:
- 1) складність експорту з растрового в векторний формат,
- 2) неможливість застосування численної бібліотеки ефектів, які застосовуються під час роботи з растровими зображеннями.

• Найбільш проста розуміння і на модель вандина модель в сель розитори і моделі працюють монітори і побутові телевізори. Будь-який побутові телевізори. Будь-який колір вважається складається з трьох основних компонентів: червоного (>Red), зеленого (>Green) і синьс Ці кольору називаються о

## **Колірна модель RGB**

G

B

### **Колірна модельCMYK**

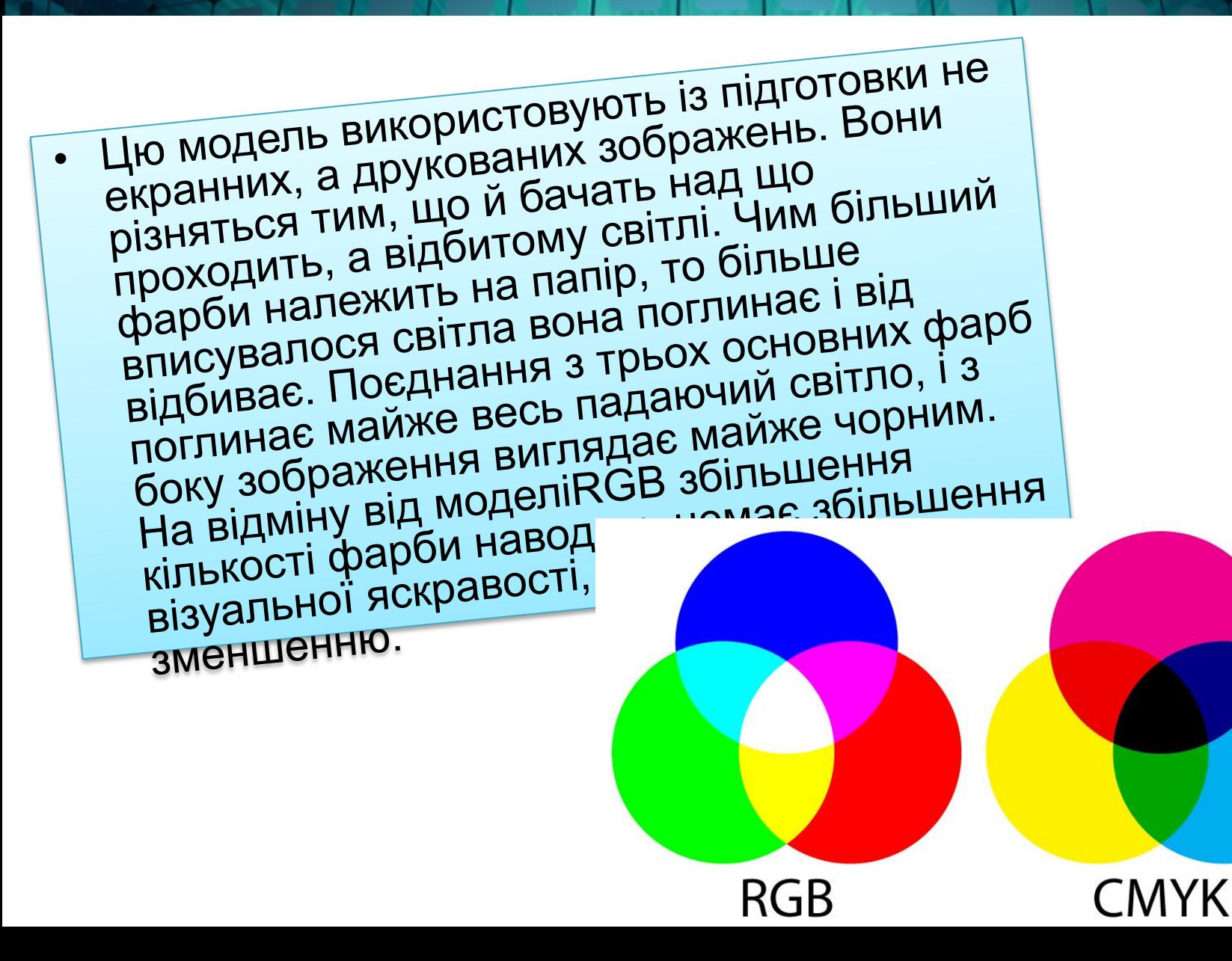

### **Колірна модель НSB**

• Деякі графічні редактори дозволяють працювати з колірної моделлюHSB. Якщо<br>модельRGB найзручніша для комп'ютера, а<br>модельCMYK - для друкарень, то модельHSB<br>найзручніша в людини. Вона проста і інтуїтивно зрозуміла. У моделіНSB теж три<br>компонента: відтінок кольору (>Hue),<br>насиченість кольору (>Saturation) і яскравік<br>кольору (>Brightness). Регулируя насиченість кольору (>Saturation) і яскравість<br>кольору (>Brightness).Регулируя компонента, можна отримати р багато довільних квітів, як при роботі коїться з іншими моделями.

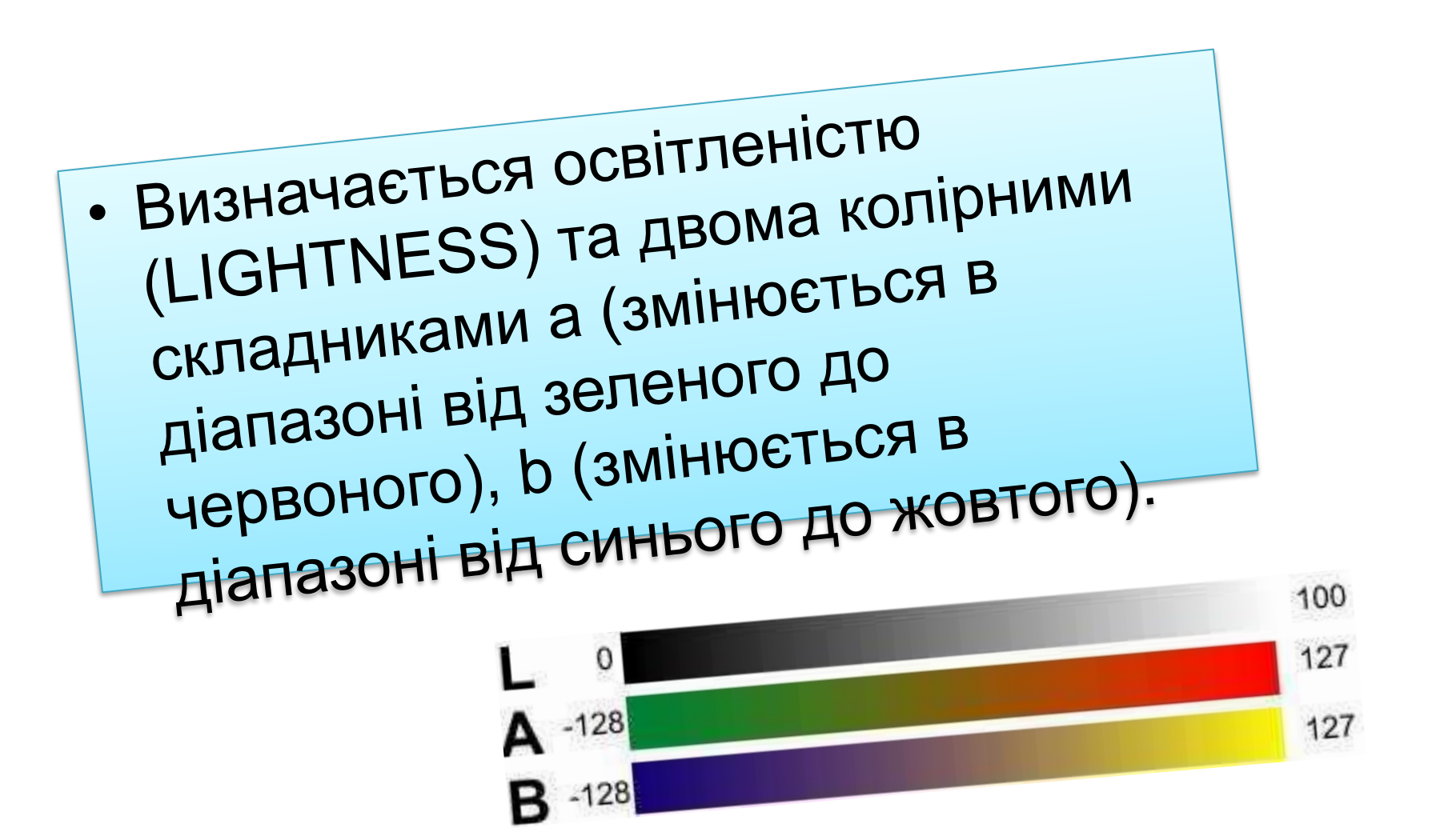

# Колірна модель LAB

**Графічні формати**

88

Будь-яке графічне зображення зберігається<br>у файлі. Спосіб розміщення графічних даних<br>за її збереженні існуючих у файлі визначає<br>графічний формат файла. Розрізняють прафічний формати файлів растрових зображень і<br>векторних

#### **Огляд й гендерні відмінності графічних форматів**

- > ВМР (Windows Device IndependentBitmap). Рідний формат Windows. Він підтримується усіма графічними<br>редакторами, які працюють під керівництвом цієї ОС.<br>Застосовується для зберігання растрових зображень,<br>виділені на використання їх у Windows на цьому область<br>його застосу потреб Windows е дуже нестоя interchangeFormat).<br>**• >GIF** (>Compu ServeGraphicsInterchangeFormat)
	- було розроблено на 1987 року (>GIF8/a)<br>фірмоюСотриServe передачі растрових зображень<br>мережами. 1989-го формат був модифікований (>GIF89a),<br>було додано підтримка прозорості й анімації<br>використовує LZW-компрессию, що дозвол
		-

#### Формати графічні

- Формат >PDF (анг.Portable DocumentFormat портативний<br>формат документа) розроблений до роботи з пакетом<br>програмАсгоbat. У цьому вся форматі можуть бути<br><sup>зобра</sup>ження векторного, і растрового формату, текст з<br>велику кіль
- зображень у цьому форматі неможливо.<br>Формат >EPS (анг.Encapsulated PostScript -<br><sup>Никапсульованний постскриптум) формат, підтримувану<br>програмами до різних операційними системами.<br>Рекомендується друк і створення ілюстраці</sup>

Графічні формати

- >JPEG (>JointPhotographicExperts Group). Y принципіJPEG'ом називається не формат, а алгоритм<br>стискування, заснований не так на пошуку однакових<br>елементів, але в різниці між пікселями.
- Що рівень компресії, то більше вписувалося даних відкидається, тим нижче якість. ВикористовуючиЈРЕG<br>можна отримати роботу файл в 1-500 разів менша,<br>ніжВМР! Спочатку специ-фікаціях формату<br>бувСМҮК,Adobe додала підтримку кольороподілу,<br>протеСМҮКЈРЕG у багатьох прогр проблеми.

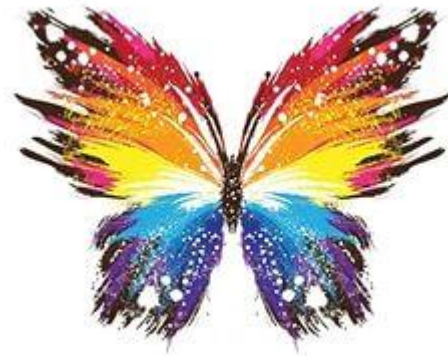

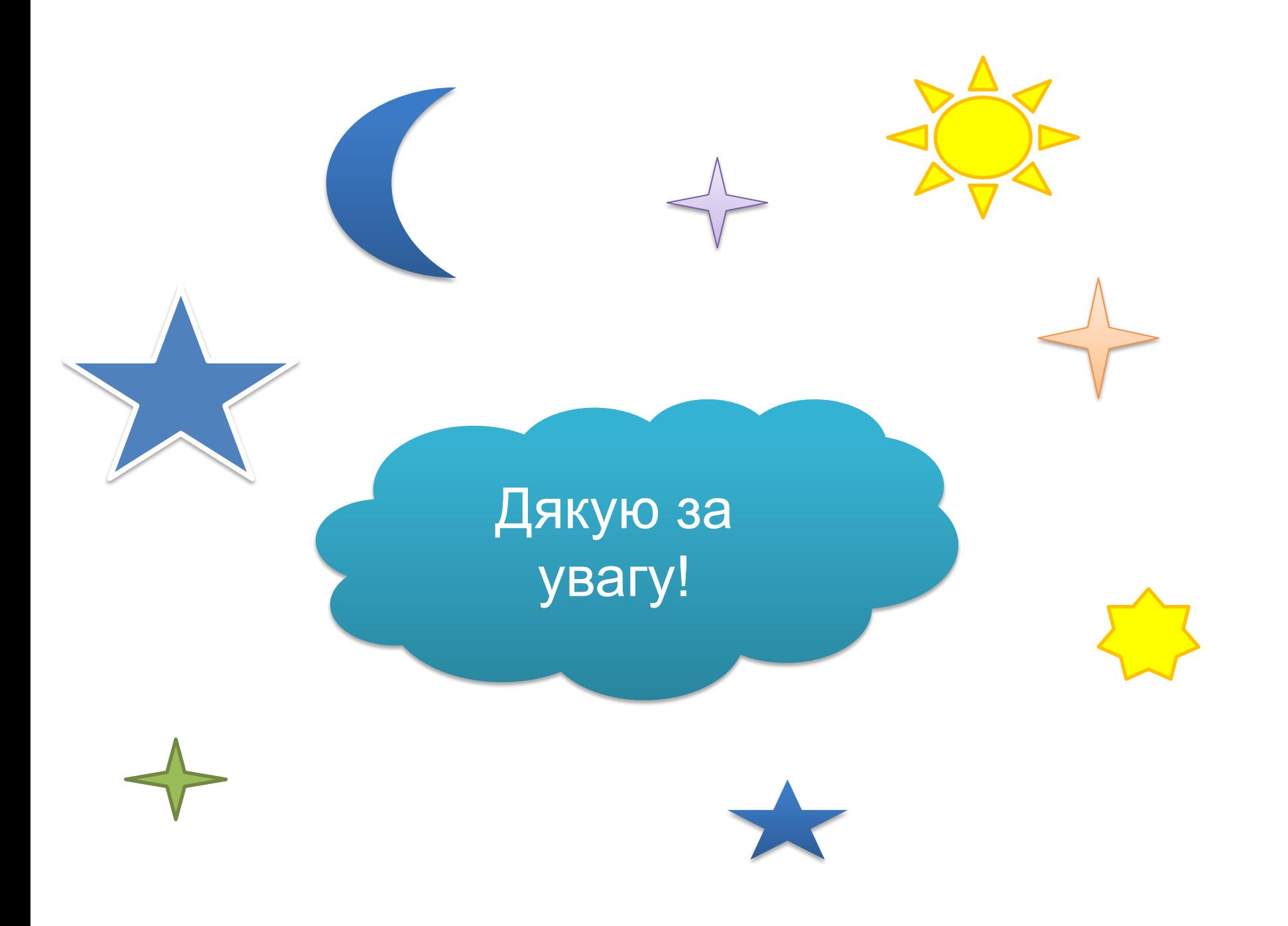